<span id="page-0-2"></span>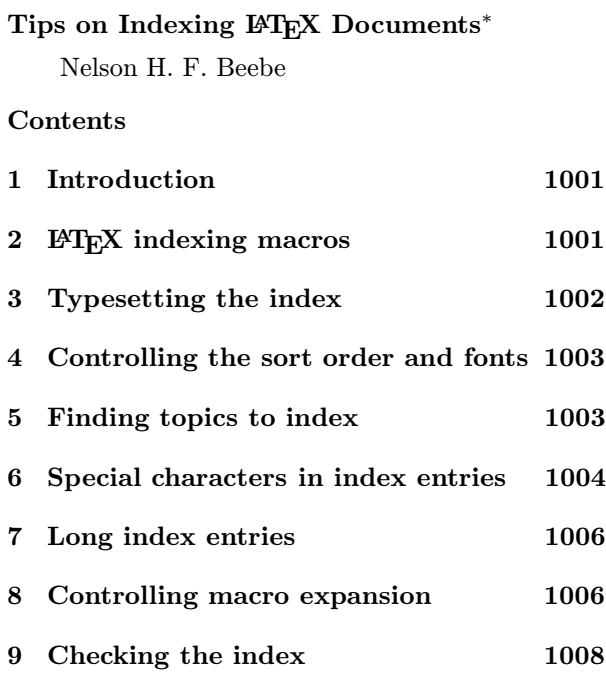

#### [1 Introduction](#page-7-0)

<span id="page-0-0"></span>Indexes can significantly enhance the value of technical documents, and tools like makeindex [4, 5] and texindex (from the Free Software Foundation) help to make the job of index preparation easier. Because a good index will have a large number of entries, each of which contains a page number t[hat](#page-8-0) [c](#page-8-1)ould change if the document is modified, even by as little as a single character, you should not even consider creating an index file by hand!

The IATEX User's Guide and Reference Manual [11, pp. 77–79, 189], [12, pp. 74–75, 212] gives only brief instructions on preparation of indexes; the purpose of these notes is to provide some hints that may be helpful.

You can find ad[diti](#page-8-2)onal guidance about index preparation in the documentation for makeindex [4, 5, 14, 15], as well as in Bentley and Kernighan's paper [3]. The troff indexing tools from the latter are available from netlib via the electronic mail request send index from TYPESETTING to netlib@orn[l.](#page-8-0) [g](#page-8-1)[ov](#page-9-0), [or](#page-9-1) via anonymous ftp and the World-Wide We[b](#page-8-3) at ftp://netlib.bell-labs.com/netlib/ typesetting/indexingtools.gz, which is a UNIX shar bundle.

More recently, Joachim Schrod's work on extensions to makeindex has evolved under his di-

Tips on Indexing E-IEX Documents 1001 rection into the thesis work of Roger Kehr [6] (in German) and subsequent technical reports [7, 8, 9] (in English) on xindy (flexible indexing system), a completely new program. Although xindy appears to have considerable power, especially for th[e i](#page-8-4)ssue of user-definable sorting rules, I shall not [con](#page-8-5)[sid](#page-8-6)[er](#page-8-7) it further here, because the following discussion is mostly independent of indexing software, and because I have little experience yet with xindy.

## 2 LAT<sub>E</sub>X indexing macros

A LATEX document to be indexed has this basic structure:

```
\documentclass[]{...}
\usepackage{makeidx}
\usepackage{... ...}
...
\makeindex
\begin{document}
...
gnats%
\index{gnat}
and gnus%
\index{gnu}
...
Gnats%
\index{gnat!feeding habits}
...
In the summer, gnats%
\index{gnat!feeding habits!summer}
...
\index{wildebeest|see{gnu}}
\printindex
\end{document}
```
For old LAT<sub>E</sub>X 2.09 installations, replace the first two lines by

```
\documentstyle[makeidx]{...}
```
If index entries are put on separate lines for readability, as they are here, then it is essential that the previous line be ended with a percent following the last non-blank character. T<sub>EX</sub> discards text from percent to end of line, plus all following whitespace on the next line. Were a space to get between the phrase and its index entry, it is possible that a page break might fall there, resulting in an off-byone page number in the index.

If you put multiple index entries on consecutive lines, end all but the last with percents. Otherwise, you risk getting unwanted space into the output; see [11, p. 153], [12, p. 169].

The makeidx.sty option that is read when the LATEX \documentstyle command is processed is a

<sup>∗</sup> This document was originally written in December 1991 and used locally; it has been updated here to reflect new developments since then.

<span id="page-1-1"></span>simple one: it defines a **\see** macro for index crossreferencing, and a \printindex macro to input the index file, which is named \jobname.ind, where \jobname is the base name of the current LATEX file.

The \makeindex command must be given before the \begin{document}; without it, no index file will be written.

While you are developing an index, it is useful to be able to tell what has been indexed on each page. If you include the showidx package (or for LAT<sub>E</sub>X 2.09, the option showidx in the  $\doteq$  document style command), all of the index entries on the current page will be contained in a marginal note. When you have finished writing, and verified that the index is complete, you can simply remove the use of showidx.

Once the \makeindex command has been issued, an \index{gnat!feeding habits} call produces in a file with extension .idx an entry of the form

## \indexentry{gnat!feeding habits}{27}

containing the text of the index entry, and the page number. It is the job of an indexing program, such as makeindex, to collect the entries, sort them, eliminate duplicates, merge page number ranges, and then output another file, with extension .ind, of the form

```
\begin{theindex}
...
\indexspace
...
\item gnat, 2, 11, 17--21
   \subitem feeding habits, 27
      \subsubitem summer, 28
...
```

```
\end{theindex}
```
The syntax of the argument of the \index macro depends on the indexing program that is used. This document assumes makeindex, since that is currently one of the most powerful and flexible indexing programs available, and it runs on all machines that TEX runs on.

Complete details of how to run makeindex and prepare index entries can be found in its UNIX manual page documentation. The examples above illustrate two of the major features:

- Up to 3 index levels can be given; they are separated by exclamation points in the \index argument.
- Vertical bar separates a topic from a crossreference entry. Thus,

\index{fourmis|voir{insectes}}

would expand to the .ind file entry

```
\item fourmis, \voir{insectes}{19}
```
and the cross-reference macro would be defined to ignore its second argument (the page number):

\newcommand{\voir}[2]{\emph{voir} #1}

The makeidx.sty file defines the \see macro like this.

The page number generated by index cross-references like \index{wildebeest|see{gnu}} is ignored, so you can put such cross-references anywhere. It is a good idea to collect them all in one place, such as immediately before the \printindex command, so that you can easily find them. If you leave them scattered throughout the input file, inconsistencies are more likely to develop.

## <span id="page-1-0"></span>3 Typesetting the index

Because index entries that are written to a file by LATEX must be processed by the indexing program, LATEX must be run again to actually typeset the index. If you are also using BIBT<sub>EX</sub> for bibliographies, and \label, \pageref, and \ref for crossreferencing, then the command sequence required in general looks like the one used for this document:

```
latex idxtips.ltx
bibtex idxtips
makeindex idxtips
latex idxtips.ltx
makeindex idxtips
latex idxtips.ltx
makeindex idxtips
```
If the bibliography entries themselves cite other entries, then you need to insert another BIBT<sub>EX</sub> step after the second LATEX step. In general, to obtain a correct index, makeindex must be run after each LATEX step, because any change whatever in the typeset output could change a page number in an index entry.

Repeated issuing of commands like those above is tedious and error prone, and is best automated by putting them in a command script, or on UNIX, in a Makefile. Here is a suitable set of Makefile entries for doing this generically:

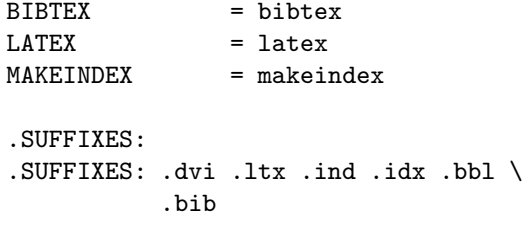

```
.bib.bbl:
         $(BIBTEX) $*.idx.ind:
        $(MAKEINDEX) $*
.ltx.dvi:
        $(LATEX) $<
        $(MAKE) $*.bib
        $(MAKE) $*.ind
        $(LATEX) $ <
        $(MAKE) $*.ind
        $(LATEX) $<
        $(MAKE) $*.ind
```
The reason for recursively invoking make in the commands for the rule .ltx.dvi, instead of running bibtex or makeindex directly, is that this makes it possible to later add specific targets that do extra things, such as the editing of .idx files described below.

Of course, while you are fixing minor typographical errors and solving formatting problems, you can manually run single LAT<sub>EX</sub> steps instead of the long command list; just remember to run the command script or make to do the job properly before you produce a version for printing.

#### 4 Controlling the sort order and fonts

<span id="page-2-0"></span>In simpler documents, the index may require only unaccented entries in roman text. More complex ones may make substantial use of font changes, or require accents in index entries [14, 15, 7, 8, 9]. Both of these complicate the sorting job that is required to turn the .idx file into a .ind file.

In the example above,

#### \index{gnat!feeding habit[s!s](#page-9-0)[umm](#page-9-1)[er](#page-8-5)[}](#page-8-6)

the words gnat, feeding habits, and summer do two jobs: they define the text of the entry, and they define the sort key. makeindex provides for the separation of these two functions with the @ (actual) character: sort key@actual text. This syntax may be used for any, or all, of the up-to-three levels of indexing. With a somewhat unusual choice of fonts, the sample entry might be then rewritten as

#### \index{gnat@{\bf gnat}!feeding habits@{\em feeding habits}!summer@{\sl summer}}

The font syntax here corresponds to plain T<sub>E</sub>X and  $\text{LATEX}$  2.09: it works equally well in newer  $\text{LATEX}$ releases.

Accents and letters other than the Latin 'a' through 'z' pose somewhat more of a problem, because they generally require special sort ordering. For example, the Danish alphabet contains the letters 'a' through 'z', followed by three additional ones, 'æ', ' $\varphi'$ , 'å', represented in T<sub>EX</sub> by the control sequences  $\aa$ ,  $\aa$ , and  $\aa$ . In order to get these letters sorted properly, they must be represented in the sort key by characters which collate immediately after 'z'. In such cases, makeindex version 3, or xindy, will support the required sorting order.

The default sorting order in makeindex is punctuation characters (in ASCII order), digits, control characters  $(1 \ldots 31)$ , space (32), letters (ignoring case), characters 127 . . . 255.

Numbers are always sorted in numeric order. For instance,

9 (nine), 123 10 (ten), see Derek, Bo

Letters are first sorted without regard to case; when words are identical, the uppercase version precedes its lowercase counterpart.

A special symbol is defined to be any character not appearing in the union of digits and the English alphabetic characters. Patterns starting with special symbols precede numbers, which precede patterns starting with letters. As a special case, a string starting with a digit but mixed with non-digits is considered to be a pattern starting with a special character.

A command line option to makeindex controls the handling of blanks in index entries; they may or may not be significant for sorting purposes.

## 5 Finding topics to index

<span id="page-2-1"></span>Preparation of a good index is not an easy task. The person preparing the index must be able to pretend being a reader of the document who wants to find things in it, think up many variations on the words used in the index, and insert them all with suitable cross-referencing.

While it is usually best to wait until a document is almost complete before preparing the index entries, it is a good idea to make the job easier by doing some planning before you start writing or typing. Design some macros that make it easy to get phrases into the text and into the index, possibly under different index entries. A simple example is this macro:

### $\newcommand{\X}[1]{#1\index{#1}}$

If you write  $\X{gnats}$ , then gnats will appear in both the text and the index. This case happens so <span id="page-3-1"></span>frequently that it is worthwhile for the macro name to be short and easy to type. The LATEX editing support developed by the author [1] for the Emacs text editor makes it easy to insert such entries in an X Window System environment: just press the right mouse button at the start of the phrase to be indexed, sweep the mouse acr[oss](#page-8-9) the phrase to somewhere in the last word, and release the mouse button.

To find such phrases, it is best to sit down in an easy chair with a typeset draft of the manuscript, and as you read it from start to finish, use a colored marker pen to highlight every phrase that should be indexed. You can then later go through the manuscript file on the computer to insert the entries. If you have the mouse button support described above, this is quite easy to do.

When font changes are involved, I have found it helpful in writing to use a pair of macros, one to place a phrase in the text and the index, and another just to index it. To allow flexibility, one such pair should be introduced for each type of entry. For example, in writing about computer software, I use these pairs:

```
% generate and index file name
\newcommand{\FILE}[1]
{%
  \texttt{#1}%
  \XFILE{#1}%
}
% generate and index program name
\newcommand{\PROGRAM}[1]
{%
  \texttt{#1}%
  \XPROGRAM{#1}%
}
% index file name
\newcommand{\XFILE}[1]
{%
  \index{#1@\protect\FILE{#1}}%
  \index{file!#1@\protect\FILE{#1}}%
}
% index program name
\newcommand{\XPROGRAM}[1]
{%
  \index{#1@\protect\PROGRAM{#1}}%
  \index{program!#1@\protect\PROGRAM{#1}}%
}
```
These macros appear to be mutually recursive, since \FILE and \XFILE call each other. However, no infinite loop develops because the expansions happen at different times: \FILE generates a reference to \XFILE, but the latter's reference to \FILE will

not be seen until the index entry is actually read from the .ind file.

This trick unfortunately does not work with the showidx package/style, because it redefines \index in such a way that produces immediate macro expansion.

Note particularly that \XFILE and \XPROGRAM each make multiple index entries, so that files and programs are indexed under their own names, as well as under 'file' and 'program' entries. Neither of them knows how the index entry is actually typeset; that is left to \FILE and \PROGRAM. Although in this case, both macros set their arguments in a typewriter font, they nevertheless represent different types of index entries, and in some future version of the document, different fonts might be used. This follows the LAT<sub>EX</sub> model of structured markup: entries that are logically different have different names, even if in some styles, they may have similar appearance in the output.

Because the macros \FILE and \PROGRAM are used in the index, they will generate unwanted index entries there unless you disable \index like this in your manuscript file immediately before the index is typeset:

## \renewcommand{\index}[1]{} \printindex

Bibliographies are often sadly neglected by indexers; they should not be. Donald Knuth makes a point of indexing all authors cited in his books. This is handy when you want to find what the author has to say about a particular paper that you found while you were skimming the bibliography. In this document, I've followed Knuth's practice by writing things like

\cite{Bentley:EPODD-1-1-3}.% \index{Bentley, Jon L.}% \index{Kernighan, Brian W.}

Knuth even puts in humorous index entries to amuse sharp-eyed readers; look up the index entry for Derek, *Bo* in the T<sub>E</sub>Xbook  $[10]$ .

For a large document, such indexing is tedious and error-prone, and a much more sophisticated package for automated author/editor indexing has recently been develop[ed;](#page-8-10) it is described in [2] and is used in a complex technical book [13].

# 6 Special characters in index entries

<span id="page-3-0"></span>Both LAT<sub>EX</sub> a[n](#page-8-11)d makeindex reserve certain characters for processing actions, and y[et](#page-9-2) you may need those characters in an index entry. This section describes how to get them.

<span id="page-4-0"></span>LATEX makes minimal requirements on the contents of an \index argument: its text must contain balanced braces, even if they are backslashed. Otherwise, no other characters, not even the percent character for beginning TEX comments, have any significance. Of course, when the index file is subsequently read by LAT<sub>EX</sub>, characters have their normal meanings, so you have to arrange for special handling of these ten:

&\$#%\_ {}^~\

You can represent the first seven by prefixing them with a backslash:

```
\& \$ \# \% \_ \{ \}
```
For the remaining three, you need to define suitable control sequences:

```
\newcommand{\Caret}{\char'\^}
\newcommand{\Tilde}{\char'\~}
\newcommand{\Backslash}
           {\text{\char}'\{\}}
```
For LATEX indexes, makeindex attaches significance to five characters: at sign ' $@$ ', backslash '\', exclamation point '!', quotation mark '"', and vertical bar '|'. Because makeindex is controlled by style files, it is possible to change all of these characters, but for simplicity, let us assume that the standard style is used.

We have already shown the uses of three of these characters. The quotation mark is used as an escape character to cause the following character to be treated as an ordinary character; it will be removed when the .ind file entries are generated. Thus, to get any of the characters @|"! into the index as literal characters, you must prefix them with a quotation mark.

A backslash prevents a following quotation mark from having any special significance to makeindex, but unlike the quotation mark, it is preserved in such a case. This feature is provided because  $\mathcal{N}$  is a TEX accent primitive. A backslash before any other character has no special significance to makeindex. Here are some examples:

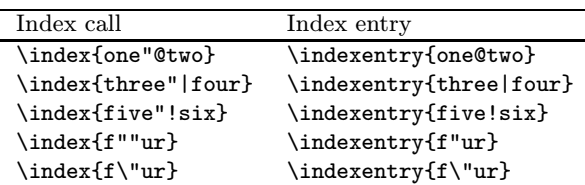

A more detailed example is taken from the UNIX manual pages for makeindex. It shows the entries in the .idx file of all printable ASCII characters other than letters and digits, assuming the default TEX index format. For convenience, the page number references are the corresponding ASCII ordinal values.

```
\indexentry{" @" (space)}{32}
\indexentry{"!@"! (exclamation point)}{33}
\indexentry{""@"" (quotation mark)}{34}
\indexentry{"#@"\# (sharp sign)}{35}
\indexentry{"$@"\$ (dollar sign)}{36}
\indexentry{"%@"\% (percent sign)}{37}
\indexentry{"&@"\& (ampersand)}{38}
\indexentry{"<@"$<$ (left angle bracket)}{60}
\indexentry{"=@"= (equals)}{61}
\indexentry{">@"$>$ (right angle bracket)}{62}
\indexentry{"?@"? (query)}{63}
\indexentry{"@@"@ (at sign)}{64}
\indexentry{"[@"[ (left square bracket)}{91}
\indexentry{"\@"\verb=\= (backslash)}{92}
\indexentry{"]@"] (right square bracket)}{93}
\infty \indexentry{"^@"\verb=^= (caret)}{94}
\indexentry{"_@"\verb=_= (underscore)}{95}
\infty \indexentry{"'@"\verb="= (grave accent)}{96}
\indexentry{"{@"\"{ (left brace)}{123}
\indexentry{"|@"\verb="|= (vertical bar)}{124}
\indexentry{"}@"\"} (right brace)}{125}
\indexentry{"~@"\verb=~= (tilde)}{126}
```
In the actual fields following the at signs, characters that have special significance to TEX must be represented as control sequences, or as math mode characters. Note particularly how the entries for the at sign, left and right braces, and the vertical bar, are coded. The index file output by makeindex for this example looks like this:

\begin{theindex}

```
\item ! (exclamation point), 33
\item " (quotation mark), 34
\item \# (sharp sign), 35
\item \$ (dollar sign), 36
\item \% (percent sign), 37
\item \& (ampersand), 38
\item $<$ (left angle bracket), 60
\iota = (equals), 61
\item $>$ (right angle bracket), 62
\item ? (query), 63
\item @ (at sign), 64
\item [ (left square bracket), 91
\item \verb=\= (backslash), 92
\item ] (right square bracket), 93
\item \verb=^= (caret), 94
\item \verb=_= (underscore), 95
\item \verb="= (grave accent), 96
\item \{ (left brace), 123
\item \verb=|= (vertical bar), 124
\item \} (right brace), 125
\item \verb|verb|=^ = (tilde), 126
```
<span id="page-5-2"></span>\indexspace

```
\item (space), 32
\end{theindex}
```
Because T<sub>E</sub>X will not write text to a file with unbalanced braces, even ones prefixed by a backslash, you could not create the entries

```
\indexentry{"{@"\"{ (left brace)}{123}
\indexentry{"}@"\"} (right brace)}{125}
```
by the input

```
\index{"{@"\"{ (left brace)}
\index{"}@"\"} (right brace)}
```
However, you could write some other unique strings, such as LEFT-BRACE and RIGHT-BRACE, and then postprocess the .idx file with an editor to change those strings to braces.

Alternatively, you can put add balancing braces hidden inside a TFX conditional that will discard them when the index is typeset:

```
\index{"{@"\"{ (left brace)\iffalse}\fi
       \iffalse}\fi}
```
This will make the sort key a left brace, and the actual text of the index entry will contain a literal left brace. The two conditionals hide matching right braces that will not appear in the output, but are necessary for T<sub>EX</sub> to correctly identify the text of the index entry.

Unfortunately, this technique is limited. It cannot be used to make a similar index entry for the right brace, because we need to get that character into the sort key of the index entry, but that cannot be done if braces are balanced. Postprocessing of the index file is then the only solution.

It is regrettable that  $T_F X$ 's I/O model carries the restriction that all output strings must have balanced braces, because it prevents a clean solution to this problem.

## <span id="page-5-0"></span>7 Long index entries

If you have long index entries, you can break them at a space and continue on the next line, since TEX converts a newline to a single space. Do not indent the second line, or put multiple adjacent spaces or a TEX comment in the **\index** argument, because they will be preserved, and may affect the index sorting. Here is an example. The input

```
\index{one two three}
\index{one
two
three}
\index{one two three}
```
produces the index entries

\indexentry{one two three}{6} \indexentry{one two three}{6} \indexentry{one two three}{6}

Notice that the line breaks did not make the first two differ, but the additional spaces in the third are preserved.

### <span id="page-5-1"></span>Controlling macro expansion

As mentioned earlier, the argument of \index is treated to little more than a brace balance check, and written out directly to the .idx file. In particular, any TEX macros present will not be expanded. This is convenient, because those macros will be expanded when the .ind file is later read, and their premature expansion would clutter the .idx file and possibly interfere with sorting.

However, in  $\text{BrX } 2.09$  and  $2e$ , **\index** is a *fraq*ile command. If it is used in arguments to other control sequences, characters other than letters, digits, and punctuation characters must be suitably protected. The major problem is control sequences in the argument to \index; these must be prefixed by \protect to delay their expansion.

Also, if the \index entry is generated by a macro, as in the  $X$ ,  $XFILE$ , and  $XPROGRAM$  examples above, macro expansion will occur unless \protect is used.

Some examples should make this clear. The input

```
\index{gnat}
\index{\TeX{}}
\index{\texttt{typewriter}}
produces .idx file entries
```
\indexentry{gnat}{1} \indexentry{\TeX{}}{1} \indexentry{\texttt{typewriter}}{1}

Notice that no macro expansion has occurred. Now consider these indexing requests:

```
\X{gnat}
\X{\Tek}\X{\texttt{typewriter}}
```
These produce macro-expanded entries:

```
\indexentry{gnat}{2}
\indexentry{T\kern -.1667em\lower .5ex
           \hbox {E}\kern -.125emX{}}{2}
\indexentry{{\ptt typewriter}}{2}
```
The solution is to rewrite the index requests as

\X{gnat} \X{\protect\TeX{}} \X{{\protect\tt typewriter}}

which gives the .idx file entries

1006 15 January 1998 Version 1.04

<span id="page-6-0"></span>\indexentry{gnat}{2} \indexentry{\TeX {}}{2}

\indexentry{\texttt{typewriter}}{2}

with the prefixing \protect macros removed. One troublesome entry is the LAT<sub>EX</sub> verbatim text request, \verb+abc+. You can write

\index{\verb+abc+}

and get

...

\indexentry{\verb+abc+}{3}

However, if you use it in the argument to another macro, such as  $X{\verb|verb+abc+}, you'll get several$ nasty T<sub>F</sub>X errors:

! Undefined control sequence.

! Argument of \@sverb has an extra }.

... ! Illegal parameter number in definition of \@gtempa.

... ! Argument of \@argdef has an extra }.

! Paragraph ended before \@argdef was complete.

```
...
! Use of \@newline doesn't match its
 definition.
```
...

...

! Forbidden control sequence found while scanning text of \write.

Fortunately, \protect saves the day. Just write

```
\X{\protect\verb+abc+}
```
to get

\indexentry{{\verb +abc+}}{3}

If the argument to  $\verb|\verb|$  is another  $\verb|\verb|$ , a bare \index works fine

\index{\verb=\verb+\TeX+=} \index{\protect\verb=\verb+\TeX+=}

and produces

\indexentry{\verb=\verb+\TeX+=}{4}

\indexentry{\protect\verb=\verb+\TeX+=}{4} However, problems arise with  $X$ , and you have to resort to protecting everything:

\X{\protect\verb=\protect\verb+\protect\TeX+=}

Now a new problem surfaces. The output contains

```
\int_{\text{}}{\verb|verb =\verb|verb +\verb|TeX +=}|{4}
```
Notice the extra spaces. The one that follows the first \verb do not matter, since spaces after control sequences are always ignored when T<sub>E</sub>X reads input. However, the ones following the second \verb and \TeX do matter, because they are part of a verbatim

15 January 1998 Version 1.04 1007

sequence, and will be preserved in the output, even though they were not originally present.

In such situations, you have to be clever to fool TEX. Rewrite the entry as

\X{{\protect\tt \protect\bs verb+\protect\bs TeX{}+}}

and you will then get

 $\infty$  \indexentry{\texttt{\bs verb+\bs TeX{}+}}{4}

which will be typeset correctly as  $\verb|\verb|verb+\\TeV}|$ .

Notice that the empty brace pair did not require special handling. It is preserved in the output to the .idx file from the \index macro, and preserved on input from the .ind file because there it is verbatim text.

Backslashed braces pose a similar difficulty when passed to embedded \index macros. In a top-level \index reference, like

 $\int_{M \setminus \{ moveto \} def}$ 

they produce problem-free entries:

\indexentry{/M \{ moveto \} def}{5}

However,

 $\X\$ /M \{ moveto \} def}

produces

\indexentry{/M \@lb moveto \@rb def}{5}

which is acceptable to LATEX, but not to makeindex, because of the at signs. Once again, protection is called for:

\X{/M \protect\{ moveto \protect\} def} produces

 $\infty$  \indexentry{{/M \{ moveto \} def}}{5}

However, extra space has been introduced after the backslashed braces, and this may not be acceptable. It does not appear to be possible to prevent TEX from inserting these spaces, so in such cases, it is necessary to edit the output .idx file before processing it with makeindex. With a batch text editor, such as the UNIX sed utility, this job can be automated. Here is an example from the UNIX Makefile used for this document. It removes space after control sequences, as well as \penalty0 and discretionary hyphens. The penalties and discretionary hyphens would otherwise interfere with sorting, and possibly produce duplicate entries.

```
idxtips.ind: idxtips.idx Makefile
       mv idxtips.idx idxtips.tmp
       sed -e 's=\\{ *=\\{=g' \
           -e 's=\\} *=\\}=g'
           -e 's= *{} {}={}=g' \
           -e 's=\\- *==g' \
           -e 's=\\penalty *0==g' \
           -e 's=\(\\[A-Za-z][A-Za-z]*\) *{=\1{=g' \
```
#### <idxtips.tmp >idxtips.idx \$(MAKEINDEX) idxtips

## <span id="page-7-1"></span>9 Checking the index

<span id="page-7-0"></span>If you followed the instructions in Section 3 about the order of job steps, and were careful to avoid blank space before \index calls, you can be certain that the page numbers in the .ind file are correct.

However, there are likely to be other er[ror](#page-1-0)s that you need to correct. Here are some common ones to watch for:

• Indexing the singular and plural forms of an entry:

\item gnat, 2, 11, 17--21 \item gnats, 17

• Inconsistent multi-level entries:

\item gnat, feeding habits, 19 \item gnat, 2, 11, 17--21 \subitem feeding habits, 27

• Inconsistent spacing in index entries:

```
\item gnat, 2, 11, 17--21
  \subitem feeding habits, 23
  \subitem feeding habits, 27
\item white space, 19
\item whitespace, 17
```
Watch for tab characters in T<sub>E</sub>X documents; they will usually surprise you. In GNU Emacs, you can get rid of them by marking the whole buffer (type C-x h to run the function markwhole-buffer) and then typing M-x untabify.

• Inconsistent font usage:

```
\item gnat, 2, 11, 17--21
  \subitem feeding habits, 23
  \subitem \emph{feeding habits}, 41
```
• Inconsistent punctuation and abbreviations in index entries:

```
\item Adobe Systems, Inc., 21
\item Adobe Systems Inc., 27
\item Adobe Systems Incorporated, 87
```
• Inconsistent use of hyphens:

```
\item Hewlett-Packard, 9
\item Hewlett Packard, 27
```
• Inconsistent use of capitalization (the computer industry is responsible for numerous tradenames and other words with embedded uppercase letters):

```
\item LaserWriter, 17
\item Laserwriter, 8
```
• Inconsistent use of T<sub>E</sub>X ties:

\item Knuth, Donald E., 10 \item Knuth, Donald~E., 19

• Ignoring makeindex syntax errors recorded in the .ilg index log file. The terminal output when you run makeindex should begin something like this:

```
This is makeindex, portable version
2.11 [11-Sep-1991].
Scanning input file idxtips.idx
....done
(474 entries accepted, 0 rejected).
Sorting entries.......done
(4583 comparisons).
Generating output file idxtips.ind....
done (303 lines written, 0 warnings).
Output written in idxtips.ind.
```
If the rejection count or warning count is larger than 0, look at the .ilg file to find out why. It will give the line numbers of erroneous entries in the .idx file, and you can trace them from there back to the place in your document where they were generated.

• Indexing related entries inconsistently, instead of using cross-referencing:

\item Emacs, 17 \item Emacs, \see{GNU Emacs} \item GNU Emacs, 3, 11, 19--23

• Generating the same entry text two different ways that produce the same typeset result:

\item \textsc{PostScript}, 17 \item \POSTSCRIPT{}, 21

• Getting different entries for the same text because of discretionary hyphens, or \penalty0 commands for hyphenless line breaks:

```
\item \textsc{PostScript}, 17
\item \textsc{Post\-Script}, 19
\item \texttt{makeindex.tar}, 8
\item \texttt{makeindex.\penalty0tar}, 3
```
A batch editor can help you to remove these from the .idx file; see Section 8 on page 1007.

• Using similar index phrases that result in redundant nearby entries:

\item \TeX{} \subitem books about, 2[4](#page-5-1) \subitem books on, 27, 31

• Forgetting to use a separate sort key for a name produced by a control sequence, so that entries are sorted incorrectly:

\index{\BibTeX} \index{BibTeX@\BibTeX}

1008 15 January 1998 Version 1.04

<span id="page-8-12"></span>• Sometimes forgetting to use \protect, so that some entries are macro-expanded, and others are not:

\item {\ptt Makefile}, 17 \item \texttt{Makefile}, 11

• Spelling errors:

\item typeseting, 12 \item typesetting, 23, 27--39

Spelling errors look particularly grievous in typeset documents, because the output looks so nice in comparison. You should make a habit of running one, or preferably, several, spelling programs on your LATEX input files. Particularly with technical documents, there are likely to be many words, including technical terms, phrases in foreign languages, and personal names, that are unrecognized by spelling checkers. If your spelling program allows you to supply a private dictionary, or list of exceptions, you can create such a list from the exceptions produced the first time you run the speller, after repairing all legimate errors.

To automate this job with the UNIX make program, add these lines to the Makefile:

```
DETEX = detex -nSPELL = spel1.SUFFIXES:
.SUFFIXES: .ser .dvi .ltx .ind .idx \
            .bbl .bib
.ltx.ser:
        -\ (DETEX) \frac{1}{2} \lt \mid \ \setminus$(SPELL) +$*.sok >$*.ser
        cat $*.ser
and then type something like
```

```
make idxtips.ser
```
to produce a new list of spelling exceptions in that file, and also display it on the screen. The exception list is kept in the file with extension .sok; you can update it from time to time as new correct exceptions are found by the speller. Just remember to keep the exception list sorted alphabetically; the UNIX spell utility unfortunately requires that. If you use the Emacs text editor, then the commands C-x h (mark-whole-buffer) and M-x sort-lines will do the job.

#### References

[1] Nelson H. F. Beebe. LAT<sub>EX</sub> editing support. This document described a powerful GNU Emacs editor package, freely available

<span id="page-8-9"></span>15 January 1998 Version 1.04 1009

at ftp://ftp.math.utah.edu/pub/tex/bib/ emacs., March 1992.

- [2] Nelson H. F. Beebe.  $\Delta U$ THIDX: An author editor indexing package.  $TUGboat$ , 19(1):??, March 1998.
- <span id="page-8-11"></span>[3] J. L. Bentley and B. W. Kernighan. Tools for printing indexes. Electronic Publishing—Origination, Dissemination, and Design, 1(1):3–18, April 1988. CODEN EPODEU. ISSN 0894- 3982.
- <span id="page-8-3"></span>[4] Pehong Chen and Michael A. Harrison. Automating index preparation. Technical Report 87/347, Computer Science Division, University of California, Berkeley, CA, USA, March 1987. This is an expanded version of [5].
- <span id="page-8-0"></span>[5] Pehong Chen and Michael A. Harrison. Index preparation and processing. Software—Practice and Experience, 19(9):897–915, September 1988. The LAT<sub>EX</sub> text of this p[ape](#page-8-1)r is included in the makeindex software distribution.
- <span id="page-8-1"></span>[6] Roger Kehr. x˚ındy: Ein Flexibles Indexierungssystem. Studienarbeit, FB Informatik, TH-Darmstadt, Darmstadt, Germany, November 1995.
- <span id="page-8-4"></span>[7] Roger Kehr. xindy by topic: A flexible indexing system. Technical report, Institut für Theoretische Informatik, TH-Darmstadt, Darmstadt, Germany, March 1997. 14 pp. Included with the xindy software distribution.
- <span id="page-8-5"></span>[8] Roger Kehr. xindy manual: A flexible indexing system. Technical report, Institut für Theoretische Informatik, TH-Darmstadt, Darmstadt, Germany, March 1997. 25 pp. Included with the xindy software distribution.
- <span id="page-8-6"></span>[9] Roger Kehr. xindy tutorial: A flexible indexing system. Technical report, Institut für Theoretische Informatik, TH-Darmstadt, Darmstadt, Germany, March 1997. 11 pp. Included with the xindy software distribution.
- <span id="page-8-7"></span>[10] Donald E. Knuth. *The T<sub>E</sub>Xbook*, volume A of Computers and Typesetting. Addison-Wesley, Reading, MA, USA, 1986. ISBN 0-201-13447- 0. ix + 483 pp. LCCN Z253.4.T47 K58 1986.
- <span id="page-8-10"></span>[11] Leslie Lamport. L<sup>AT</sup>FX; A Document Preparation System—User's Guide and Reference Manual. Addison-Wesley, Reading, MA, USA, 1985. ISBN 0-201-15790-X. xiv + 242 pp. LCCN Z253.4.L38 L35 1986.
- <span id="page-8-8"></span><span id="page-8-2"></span>[12] Leslie Lamport. L<sup>AT</sup>FX: A Document Preparation System: User's Guide and Reference Manual. Addison-Wesley, Reading, MA, USA, second edition, 1994. ISBN 0-201-52983-1. xvi + 272 pp. LCCN Z253.4.L38L35 1994.
- [13] H. G. Othmer, F. R. Adler, M. A. Lewis, and J. C. Dallon, editors. Case Studies in Mathematical Modeling—Ecology, Physiology, and Cell Biology. Prentice-Hall, Englewood Cliffs, NJ 07632, USA, 1997. ISBN 0-13-574039-8. viii + 411 pp. LCCN QH541.15.M3C37 1997.
- <span id="page-9-2"></span>[14] Joachim Schrod. An international version of makeindex. Cahiers GUTenberg, 10–11:81–90, September 1991.
- <span id="page-9-0"></span>[15] Joachim Schrod and Gabor Herr. Makeindex version 3.0. Technical report, Technische Hochschule Darmstadt, Darmstadt, Germany, 1991.

## <span id="page-9-1"></span>Index

!, 1002, 1005 \", 1005 ", 1005 .idx, 1002, 1003, 1005–1008 .[ilg](#page-1-1), 1[008](#page-4-0) .ind[, 10](#page-4-0)02–1008 .[sok](#page-4-0), 1009 @, 10[05](#page-1-1) \, 10[05](#page-7-1) \aa, [1003](#page-8-12) ac[cent,](#page-4-0) 1003 [TEX](#page-4-0) command for, 1005 actual character (@), 1003, 1005 \ae, [1003](#page-2-2) ampers[and, 1](#page-2-2)005, 1006 at sign, 1005–1007 back[slash,](#page-2-2) 1005, 100[6](#page-2-2) Beebe, Nels[on H.](#page-4-0) [F., 10](#page-5-2)04 \begin{[docu](#page-4-0)[ment](#page-6-0)}, 1002 Bentley, Jon L., 1001 bibliograp[hy, 10](#page-4-0)[02](#page-5-2) cross-references [in, 100](#page-3-1)2 index entries fo[r, 100](#page-1-1)4 bibtex, 1003 braces, see le[ft bra](#page-1-1)ce, see right brace backslashed, 1005, [1007](#page-1-1) balanced, 1005, 1[006](#page-3-1) em[pty pa](#page-2-2)ir in \index entry, 1007 in index, 1006 caret, 1005, 1[006](#page-4-0) Chen, Pehong, 1001 collating order, [see](#page-5-2) sort order colored marker, 1004 comm[ents](#page-4-0)

in TEX, 1[001, 10](#page-0-2)05 not in \index entry, 1005

cross-reference, 1002, 1003, 1008 in LATEX, 1002 Danish alphabet, 1003 dictionary, 1009 discretionary [hyphen](#page-1-1)[,](#page-2-2) [1007](#page-2-2)[,](#page-7-1) [1008](#page-7-1) \documentstyle, 1001, 1002 dollar sign, 1005, [1006](#page-2-2) editor, 100[4,](#page-8-12) [100](#page-8-12)6, 10[08, 10](#page-6-0)[09](#page-7-1) batch, 1007, [1008](#page-0-2) Emacs com[mand](#page-4-0)[s](#page-5-2) mark-whole-buffer, 1008, 1009 so[rt-li](#page-3-1)[nes](#page-5-2), [1009](#page-7-1) untab[ify](#page-6-0), 1[008](#page-7-1) Emacs text editor, 1004, 1008, 1009 equals, 1005, 1006 escape character, [1005](#page-8-12) exception list, [1009](#page-7-1) exclamation point, [1002,](#page-3-1) [1005,](#page-7-1) [1006](#page-8-12) \FILE, [1004](#page-4-0) file .idx, 100[2,](#page-8-12) [10](#page-8-12)[03, 10](#page-1-1)[05–10](#page-4-0)[08](#page-5-2) .ilg, 1008 .ind[, 10](#page-3-1)02–1008 .sok, 1009 Make[file](#page-1-1), [1002,](#page-2-2) [1007,](#page-4-0) [1009](#page-7-1) make[idx.st](#page-7-1)y, 1001, 1002 show[idx.st](#page-1-1)y[, 10](#page-7-1)02, 1004 fragile co[mmand](#page-8-12), 1006 Free Software [Found](#page-1-1)[ation,](#page-6-0) [1001](#page-8-12) ftp, 1001 GNU Emacs, see [Emac](#page-5-2)[s](#page-1-1) grave accent, 1005, 1006 Harr[ison,](#page-0-2) Michael A., 1001 highlighter pen, 1004 \index, 1002[,](#page-4-0) [1004](#page-4-0)[–1008](#page-5-2) blank space befo[re, 100](#page-0-2)1, 1008 control seq[uences](#page-3-1) in argument of, 1006 disabling, 1004 index en[try](#page-1-1) accented, 1003 automatic production, 1003 cross-refe[rence,](#page-3-1) 1002, 1003, 1008 Danish, 1003 extra spa[ce in,](#page-2-2) 1007 finding topics for, 100[3](#page-2-2) forgotten \pro[tect](#page-1-1), [1009](#page-2-2) forgotte[n sort](#page-2-2) key, 1008

humor in, 1004 inconsistent

abbreviations, 1008 capitalization, 1008 hyphens, 1008 multi-level, 1008 punctuation, [1008](#page-7-1) related entries[, 1008](#page-7-1) spacing, [1008](#page-7-1) T<sub>F</sub>X ties, 1[008](#page-7-1) indentation in [multil](#page-7-1)ine, 1006 line break in, 100[6](#page-7-1) long, 1006 maximum l[evels o](#page-7-1)f, 1002, 1003 multiple adjacent spaces [in, 10](#page-5-2)06 non-roman le[tters i](#page-5-2)n, 1003 page [break](#page-5-2) before, 1001 \penalty in, 1008 produced two or more ways[, 1008](#page-5-2) redundant, 1008 roman text, 1003 sort key, 100[3](#page-7-1) spelling error, 1009 TEX macro[s not](#page-7-1) expanded, 1006 text of, 100[3](#page-2-2) unaccent[ed, 10](#page-2-2)03 \indexentry, 100[2, 100](#page-8-12)5–1007 \jobname, 1[002](#page-2-2) \jobname.ind, [1002](#page-2-2) Kehr, Roger, [1001,](#page-1-1) [1003](#page-4-0) Kernighan[, Bria](#page-1-1)n W., 1001 Knuth, Donald [E., 10](#page-1-1)04 \label, 1002 Lamport, Le[slie,](#page-0-2) [1](#page-0-2)[001](#page-2-2) left angle bracket, [1005,](#page-3-1) [100](#page-0-2)6 left brace, 1005, 1006 left squ[are br](#page-1-1)acket, 1005, 1006 line break hyphenless, 1[007, 1](#page-4-0)[008](#page-5-2) make, 100[3,](#page-4-0) [100](#page-4-0)[9](#page-5-2) makeindex, 1005 Makefile, 1002, [1007,](#page-6-0) [1009](#page-7-1) makeidx.sty, 1001, 1002 \mak[eindex](#page-2-2)[, 1002](#page-8-12) makeindex, [1001–](#page-4-0)1005, 1007, 1008 mark-who[le-bu](#page-1-1)[ffer](#page-6-0), [1008, 1](#page-8-12)009 marker pen, 1[004](#page-0-2) markup structu[red, 1](#page-0-2)[004](#page-4-0) mouse button, 1004 netlib, 100[1](#page-3-1) numbers

sorting of, 1003 \o, 1003 page break, 10[01](#page-2-2) \pageref, 1002 \pe[nalty](#page-2-2)0, 1007, 1008 percent, 1001, 1005, 1006 plural, 1008 \printin[dex](#page-1-1), 1002 \PROGRAM, [1004](#page-6-0) program bi[btex](#page-7-1), 1003 ftp, 1001 make, [1003,](#page-3-1) 1009 makeindex, 1005 makeind[ex](#page-2-2), 1001–1005, 1007, 1008 netlib[, 10](#page-0-2)01 sed, [1007](#page-2-2) shar, 1001 spell, 100[9](#page-0-2) texindex[, 10](#page-0-2)01 troff[, 100](#page-6-0)1 \protect, [1006,](#page-0-2) 1007, 1009 query, 1005[,](#page-8-12) [10](#page-8-12)[06](#page-0-2) quotation [mark,](#page-0-2) 1005, 1006 \ref, 100[2](#page-5-2) rejecti[on co](#page-4-0)[unt, 10](#page-5-2)08 right angle brac[ket, 10](#page-4-0)[05, 10](#page-5-2)06 right brace, 1005, 1006 right [square](#page-1-1) bracket, 1005, 1006 roman text, 100[3](#page-7-1) Schrod, Joa[chim,](#page-4-0) [1001,](#page-5-2) [1](#page-4-0)[003](#page-5-2) sed, 1007 \see, 1002 shar, 1001 sharp sign, 1005, [1006](#page-0-2) sho[widx.s](#page-6-0)ty, 1002, 1004 singul[ar, 10](#page-1-1)08 sort k[ey, 10](#page-0-2)03, 1008 sort order, [1003](#page-4-0) avoiding [macro](#page-1-1) [expan](#page-3-1)sions, 1006 blan[ks, 10](#page-7-1)03, 1006 defa[ult, 1](#page-2-2)[003](#page-7-1) discre[tionar](#page-2-2)y hyphen, 1007 exception dictionary, 1009 letters, [1003](#page-2-2) number[s, 100](#page-2-2)3 \penalty item, 1007 special symbols, 100[3](#page-8-12) sort-lines[, 1009](#page-2-2) space, 1005, 1[006](#page-2-2)

15 Janu[ary 19](#page-0-2)98 Version 1.04 1011

1012 Tips on Indexing BIFX Documents

\XPROGRAM, 1004, 1006

 Nelson H. F. Beebe Center for Scientific Computing University of Utah [Depa](#page-5-2)rtment of Mathematics, 105 JWB 155 S 1400 E RM 233 Salt Lake City, UT 84112-0090 USA Tel: +1 801 581 5254 FAX: +1 801 581 4148 Internet: beebe@math.utah.edu, beebe@ams.org, beebe@ieee. org

spell, 1009 spelling error, 1009 using \make to find, 1009 structured markup, 1004 syntax [error](#page-8-12), 1008 tab character, 1008 T<sub>EX</sub> control [sequen](#page-7-1)[ce](#page-3-1) \", 1005 \aa, 1003 \ae, 1003 \begin{document}, 1002 \d[ocumen](#page-4-0)tstyle, 1001, 1002 \FILE[, 100](#page-2-2)4 \index[, 10](#page-2-2)02, 1004–1008 \indexentry, 1002, [1005–](#page-1-1)1007 \jobname, 1002 \label[, 1002](#page-3-1) \makei[ndex](#page-1-1), [1002](#page-3-1) \o, 1003 \pageref, [1002](#page-1-1) \penal[ty0](#page-1-1), 1007, 1008 \printindex[, 1002](#page-1-1) \P[ROGRAM](#page-2-2), 1004 \protect, [1006,](#page-1-1) 1007, 1009 \ref, 1002 \see, 1002 \verb, 10[07](#page-3-1) \X, 1006, [1007](#page-5-2) \XFILE[, 100](#page-1-1)4, 1006 \XPR[OGRAM](#page-1-1), 1004, 1006 texindex, [1001](#page-6-0) text edi[tor,](#page-5-2) see [sed](#page-6-0), see editor, see Emacs tilde, 1005, [1006](#page-3-1) tradename, 100[8](#page-3-1) troff, 10[01](#page-0-2) unde[rscore](#page-4-0),[100](#page-5-2)[5,](#page-7-1) 1006 untab[ify](#page-0-2), 1008 \verb, 1007 verbatim te[xt,](#page-4-0) [10](#page-4-0)[07](#page-5-2) vertical ba[r,](#page-7-1) [100](#page-7-1)2, 1005, 1006 warnin[g](#page-6-0) [cou](#page-6-0)nt, [1008](#page-6-0) whitespace, [1001](#page-1-1)

\X, 1006, 1007 X Window Sys[tem,](#page-7-1) [1](#page-7-1)004 \XFILE, 10[04,](#page-0-2) [100](#page-0-2)6